## Create Request: "New Fee For Service (FFS) Account"

The purpose form to route new Fee For Service program request to both Financial Accounting and Reporting and the Office of Compliance. It also creates an official record of request for these programs.

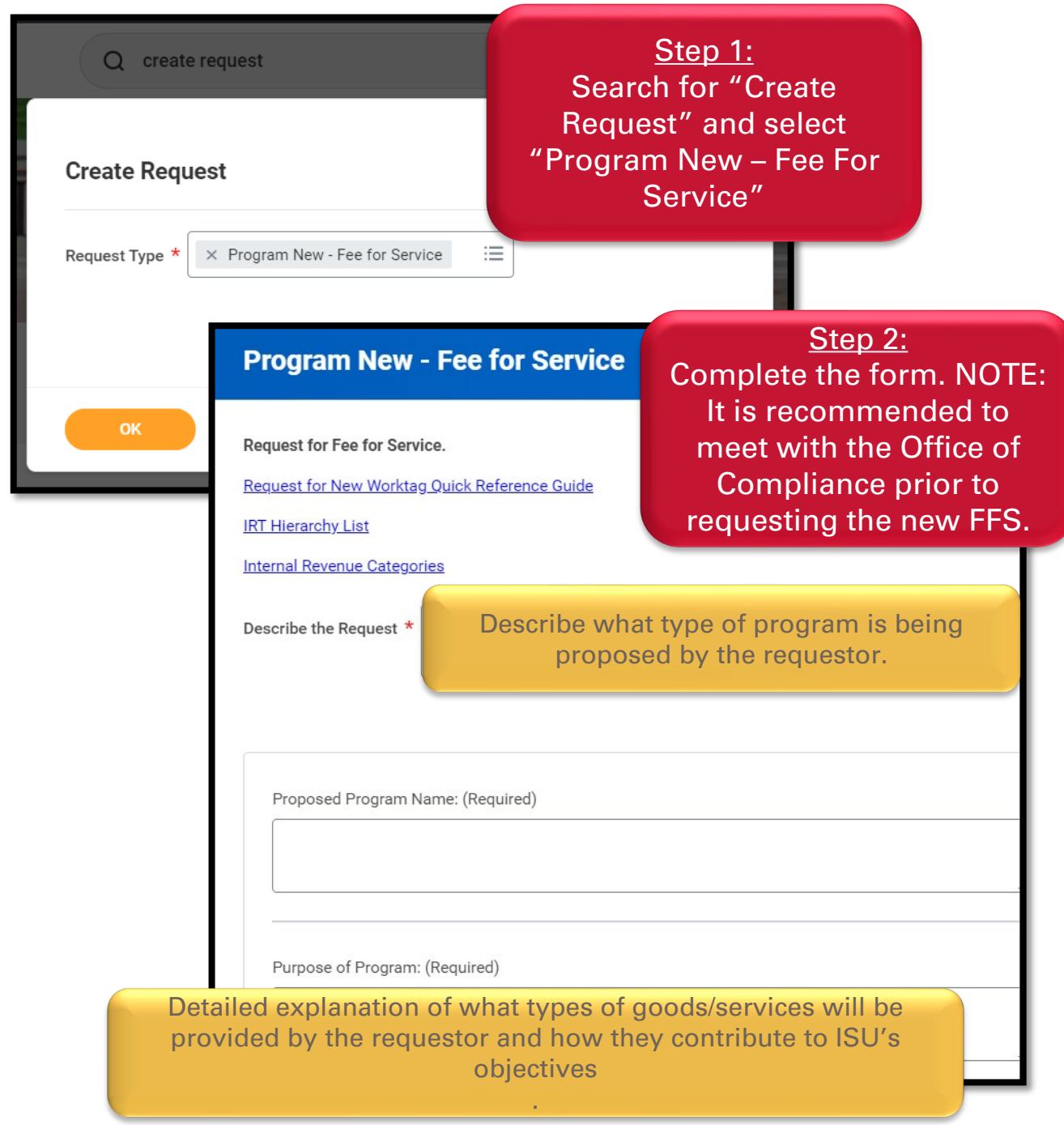

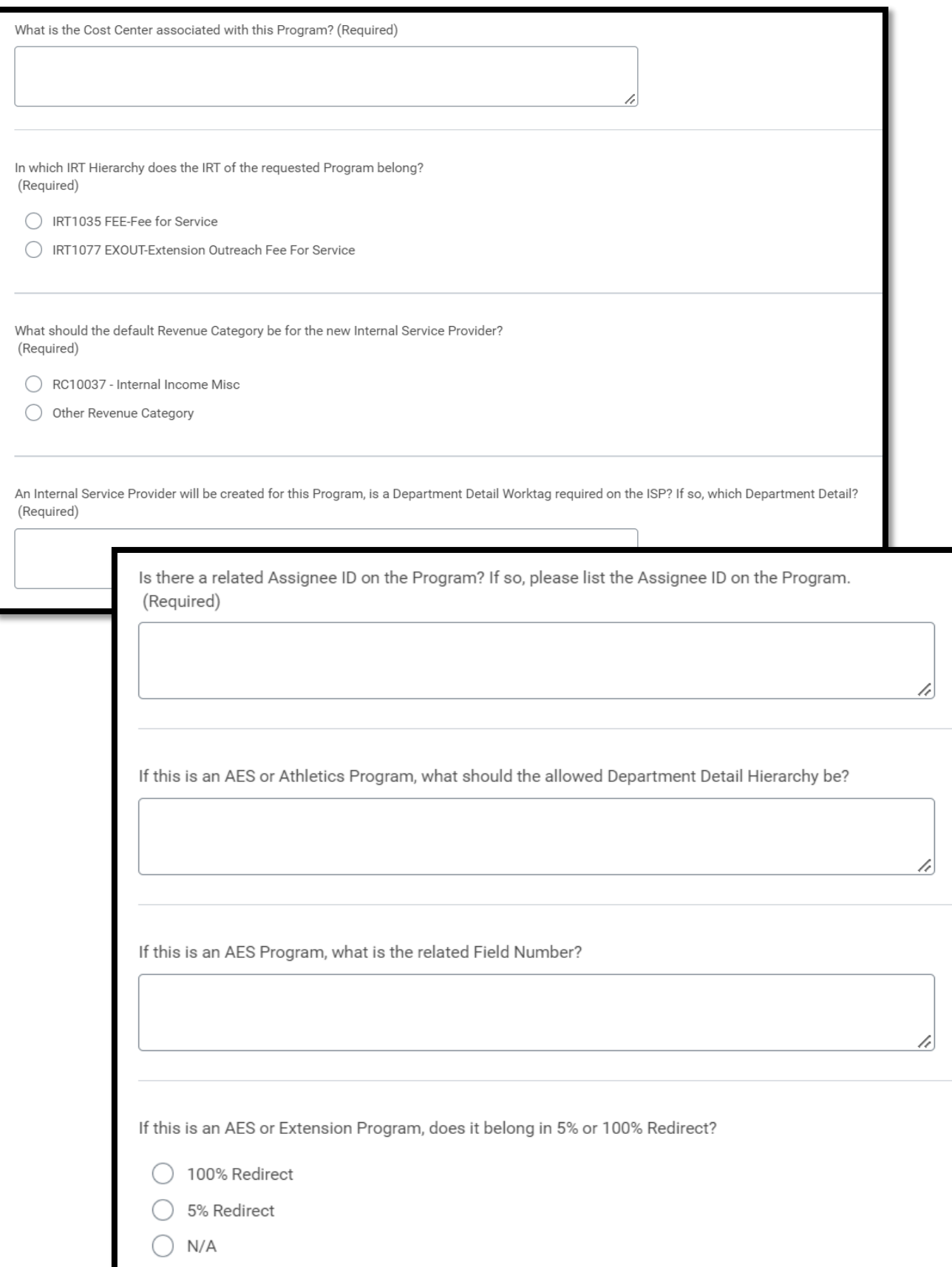

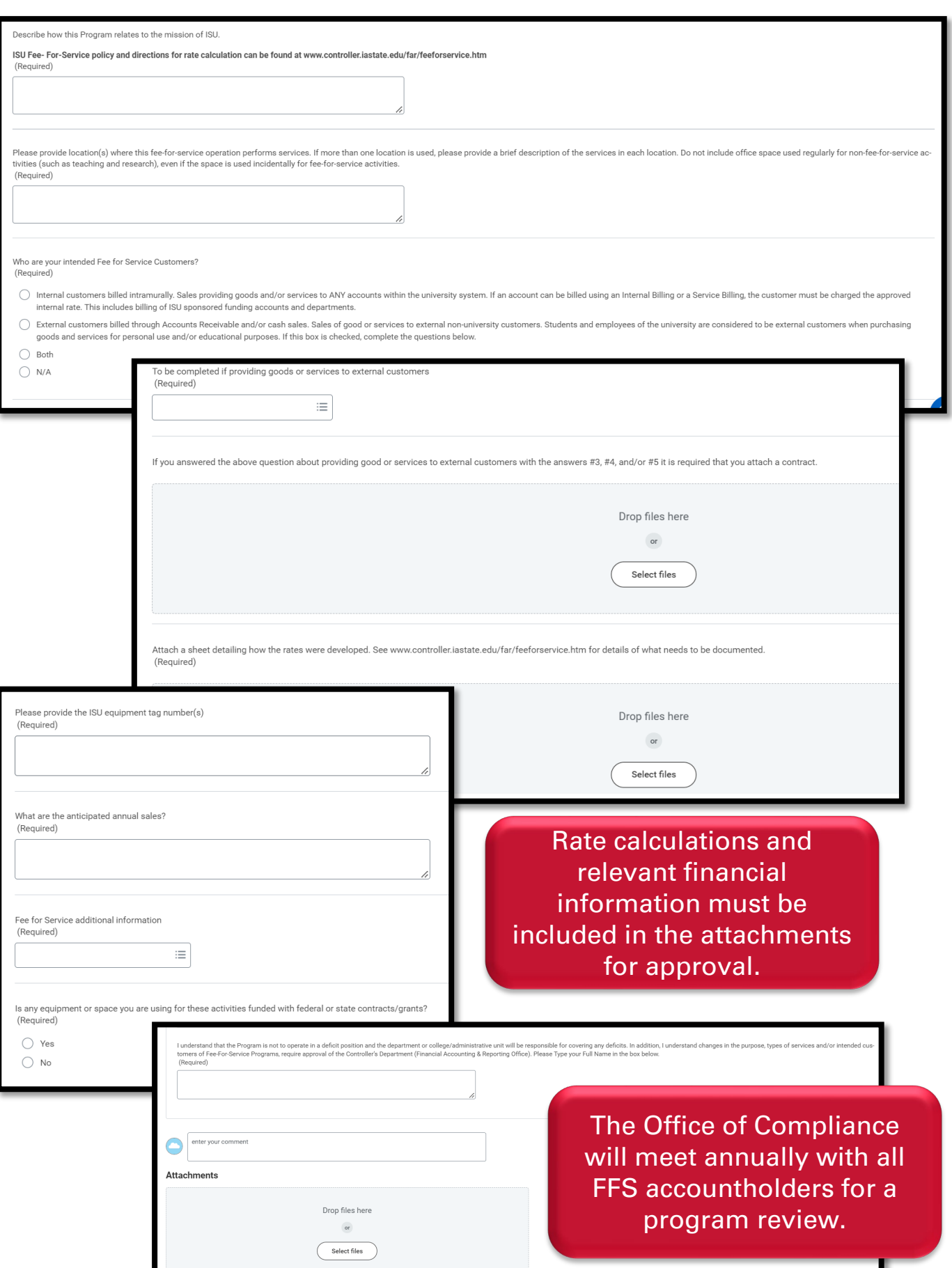